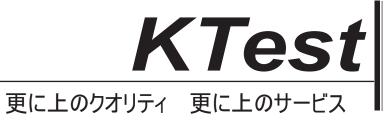

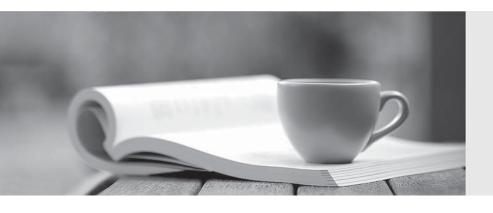

# 問題集

http://www.ktest.jp 1年で無料進級することに提供する Exam : 70-542

Title: MS Office SharePoint

Server 2007. Application

Development

Version: DEMO

1. You are creating a Microsoft Office SharePoint Server 2007 site.

You create a Microsoft WinForms application to enter information about a user.

You write the following code segment. (Line numbers are included for reference only.)

```
01 Shared Sub AddUser(ByVal user_name As String())
```

```
02 'Using
```

```
03 Dim site As SPSite = New SPSite("http://sitename")
```

04 Try

```
05 Dim context As ServerContext = _
```

- 06 ServerContext.GetContext(site)
- 07 Dim profileManager As UserProfileManager = New \_
- 08 UserProfileManager(context)
- 09 ...
- 10 Finally
- 11 CType(site, IDisposable).Dispose()
- 12 End Try 13 End Sub

You need to add a user profile to the profile store.

Which code segment should you insert at line 09?

```
A. Private u As UserProfile = _
```

profileManager.GetUserProfile(user\_name)

...

B. Private profileManager As UserProfileManager = New \_

UserProfileManager(context)

Private u As UserProfile = profileManager.GetUserProfile(user\_name)

...

u.Commit

C. Private user\_name As String = "<UserProfile>"

...

user\_name += userProfile + user\_name

- - -

user\_name += "</UserProfile>"

profileManager.CreateUserProfile(user\_name)

D. Private u As UserProfile = \_

profileManager.CreateUserProfile(user\_name)

. . .

# u.Commit

# Answer: D

2. You create a Microsoft Office SharePoint Server 2007 application. The application has a user named UserA.

```
You need to retrieve a list of colleagues for UserA.
```

Which code segment should you use?

A. Private Sub RetrieveColleagues(ByVal Cntxtobj As ServerContext)

...

```
Dim site As SPSite = New SPSite("http://servername/sites/site1")
```

Dim profileManager As UserProfileManager = New \_

UserProfileManager(Cntxtobj) Dim profile As UserProfile = \_

profileManager.GetUserProfile("abc\UserA")

Dim colleagues As Colleague() = profile.Colleagues.GetItems

Site.Dispose

...

#### End Sub

B. Private Sub RetrieveColleagues(ByVal Cntxtobj As ServerContext)

. . .

Dim site As SPSite = New SPSite("http://servername/sites/site1")

Dim context As ServerContext = ServerContext.GetContext(site)

Dim profileManager As UserProfileManager = New \_

UserProfileManager(context) Dim profile As UserProfile = \_

profileManager.GetUserProfile("abc\UserA")

Dim colleagues As UserProfile() = \_

profile.Colleagues.GetCommonColleagues

Site.Dispose

...

#### End Sub

C. Private Sub RetrieveColleagues(ByVal Cntxtobj As ServerContext)

...

Dim site As SPSite = New SPSite("http://servername/sites/site1")

Dim context As ServerContext = ServerContext.GetContext(site)

Dim profileManager As UserProfileManager = New \_

UserProfileManager(context) Dim profile As UserProfile = \_

```
profileManager.GetUserProfile("abc\UserA")
   Dim manager As ColleagueManager =
   New ColleagueManager(profile)
   Dim profiles As UserProfile() = _
   manager.GetColleaguesOfColleagues
   Site.Dispose
End Sub
```

D. Private Sub RetrieveColleagues(ByVal Cntxtobj As ServerContext)

Dim site As SPSite = New SPSite("http://servername//sites/site1")

Dim context As ServerContext = ServerContext.GetContext(site)

Dim audMgr As AudienceManager = New AudienceManager(context)

Dim web As SPWeb = site.AllWebs("mainpage")

Dim audienceIDNames As ArrayList = \_

audMgr.GetUserAudienceIDs("domain\userA", True, web)

Site.Dispose

# End Sub

# Answer: A

- 3. You create a Microsoft Office SharePoint Server 2007 site. The site is configured to use a Shared Services Provider (SSP) that manages user profiles. The user profiles contain user contact information. You need to retrieve the telephone number of a user. What should you do?
- A. Perform a keyword search by using the WorkPhone: prefix.
- B. Obtain the value of the WorkPhone node from the SPUser.Xml property of the user.
- C. Obtain the value of the UserProfile[PropertyConstants.WorkPhone] property of the user.
- D. Obtain the value of the PropertyInformation.Description property where the value of the PropertyInformation.Name property is WorkPhone.

#### Answer: C

- 4. Your organization has a department named product testing. You are creating a new membership named Product Testing. You are adding a distribution list to the new membership. You need to ensure that the membership is displayed only to managers. What should you do?
- A. Call the MemberGroupData method of the UserProfiles object.
- B. Call the GetPrivacyPolicy method of the UserProfileManager object.

- C. Pass Privacy. Manager as the privacy setting to the Membership. Create method.
- D. Pass PrivacyPolicyIdConstants.MembershipsFromDistributionLists to the CreateMemberGroup method of the user profile.

# Answer: C

- 5. You create a Microsoft Office SharePoint Server 2007 site. A document library named CompanyWorkbooks on the site contains Microsoft Office Excel workbooks. You need to ensure that users can access the workbooks in the CompanyWorkbooks document library by using Excel Services in Microsoft Office SharePoint Server 2007. What should you do?
- A. Define the site as a managed path within SharePoint.
- B. Add the CompanyWorkbooks URL to the trusted location list.
- C. Edit the permissions of the CompanyWorkbooks document library to grant full control to the SharePoint application pool identity account.
- D. Create a custom security policy file for the CompanyWorkbooks document library. Add the file to the securityPolicy section of the Web.config file for the site.

# Answer: B

6. You are creating a Microsoft Office SharePoint Server 2007 application. The application reads data from the Microsoft Office Excel 2007 workbook named SalesGoals.xls. SalesGoals.xls is located in a document library. The first sheet of the SalesGoals.xls workbook contains the following information.

| 4 | A    | В       | С        | D     |
|---|------|---------|----------|-------|
| 1 |      | January | February | March |
| 2 | 2007 | 843     | 907      | 1200  |
| 3 | 2008 | 1201    | 1400     | 1512  |

You need to retrieve the values for 2008 from within your application.

Which two actions should you perform? (Each correct answer provides part of the solution. Choose two.)

- A. Instantiate a new RangeCoordinates object.
- B. Instantiate the Microsoft Office Excel Web Services service.
- C. Call the GetRangeA1 method by passing B3:D3 as a parameter.
- D. Call the GetRange method along with a RangeCoordinates object by using the following parameters. column=2, row=3, height=1, width=3

# Answer: BC

7. You create an application for a Microsoft Office SharePoint Server 2007 server. You create a call center dashboard. You create a Key Performance Indicator (KPI) list that contains KPIs. You add a KPI Web Part to the dashboard to view KPIs. You need to permit users to view details that make up each KPI. What should you do?

- A. Add a link to each KPI in the list to take the user to a details page.
- B. Add data to a custom SharePoint list and use built-in filter and view capabilities.
- C. Add a Filter Web Part to the dashboard page and connect the page to the KPI list Web Part.
- D. Filter the items in the KPI list Web Part by the indicator that the user wants to view.

#### Answer: A

8. You are creating two user-defined functions (UDFs) of Excel Services in Microsoft Office SharePoint Server 2007.

You write the following code segment.

Public Class Class1

Public Function MyDouble(ByVal d As Double) As Double

Return d \* 9

**End Function** 

Public Function ReturnDateTimeToday() As DateTime

Return (DateTime.Today)

**End Function** 

**End Class** 

You need to ensure that the MyDouble method and the ReturnDateTimeToday method are recognized as UDFs of Excel Services.

What should you do?

- A. Add a reference to the Excel Services DLL.
- B. Change the methods from public to private.
- C. Add an out parameter to each of the method statements.
- D. Mark the class by using the UdfClass attribute and mark the methods by using the UdfMethod attribute.

# Answer: D

- 9. Your company stores employee details in a Microsoft SQL Server database. You are creating a Report Center site on a Microsoft Office SharePoint Server 2007 server. You need to ensure that a report on employee details can be generated in the Report Center site. What should you do?
- A. Add the Data Connections library to the trusted file locations.
- B. Import the application definition to the Business Data Connector.
- C. Import the Office Data Connection file to the trusted data providers.
- D. Create an Office Data Connection file in a trusted Data Connections library.

#### Answer: D

10. You are developing a Microsoft Office SharePoint Server 2007 solution that integrates with Microsoft SQL Server 2005 Reporting Services. You need to configure the SharePoint solution to allow storage

of reports in SharePoint document libraries. What should you do?

- A. Specify the Report Server URL in the Report Explorer Web Part.
- B. Configure the proxy server endpoint in the Reporting Services Configuration tool.
- C. Specify a Report Explorer Web Part as the target for the Report Viewer Web Part.
- D. Specify a Report Viewer Web Part as the target for the Report Explorer Web Part.

Answer: B